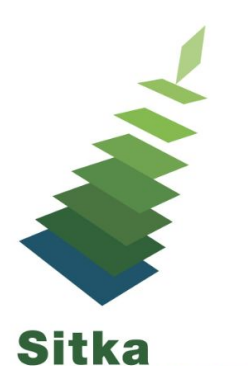

# **Getting Serious about Serials**

Sitka's Evergreen 3.1 has a new and improved Serials Module. The Serials Module is used to create subscriptions and prediction patterns, as well as to generate predictions and receive issues as they come into the library. While there is some work involved in setting up subscriptions it is very easy to quickly receive issues as they arrive.

# **Serials Administration**

- **Serials Permissions** are required to use the serials module if your library is interested contact Sitka Support - **<https://bc.libraries.coop/support/>**
- **Serials Templates**
	- **Serial Copy templates** specify the item attributes that should be applied when an issue is received. You must create at least one template to receive serials.
	- **Prediction Pattern templates** used to predict issues on subscriptions. Templates can be created in the Administration module, and can also be created and shared directly in a subscription.
- **● Serials Settings**  serials specific settings in the Library Settings Editor
	- **○ [http://docs.libraries.coop/sitka/\\_serials\\_settings.html](http://docs.libraries.coop/sitka/_serials_settings.html)**

### **Serials Documentation**

**● [http://docs.libraries.coop/sitka/\\_serials\\_2.html](http://docs.libraries.coop/sitka/_serials_2.html)**

# **Serials Videos**

**● <https://goo.gl/XwZXCM>**

### **Serials Reports**

- Administration -> Reports -> Shared Folders -> Sitka Templates -> Serials ->
	- **○ Subscription Titles by library (with Database ID)**
		- List titles your library has subscriptions on
	- **○ Serials claiming items list**
		- List expected issues that have not been received